# **2024학년도 1학기 JAVA 프로그래밍 I**

514760 2024년 봄학기 4/4/2024 박경신

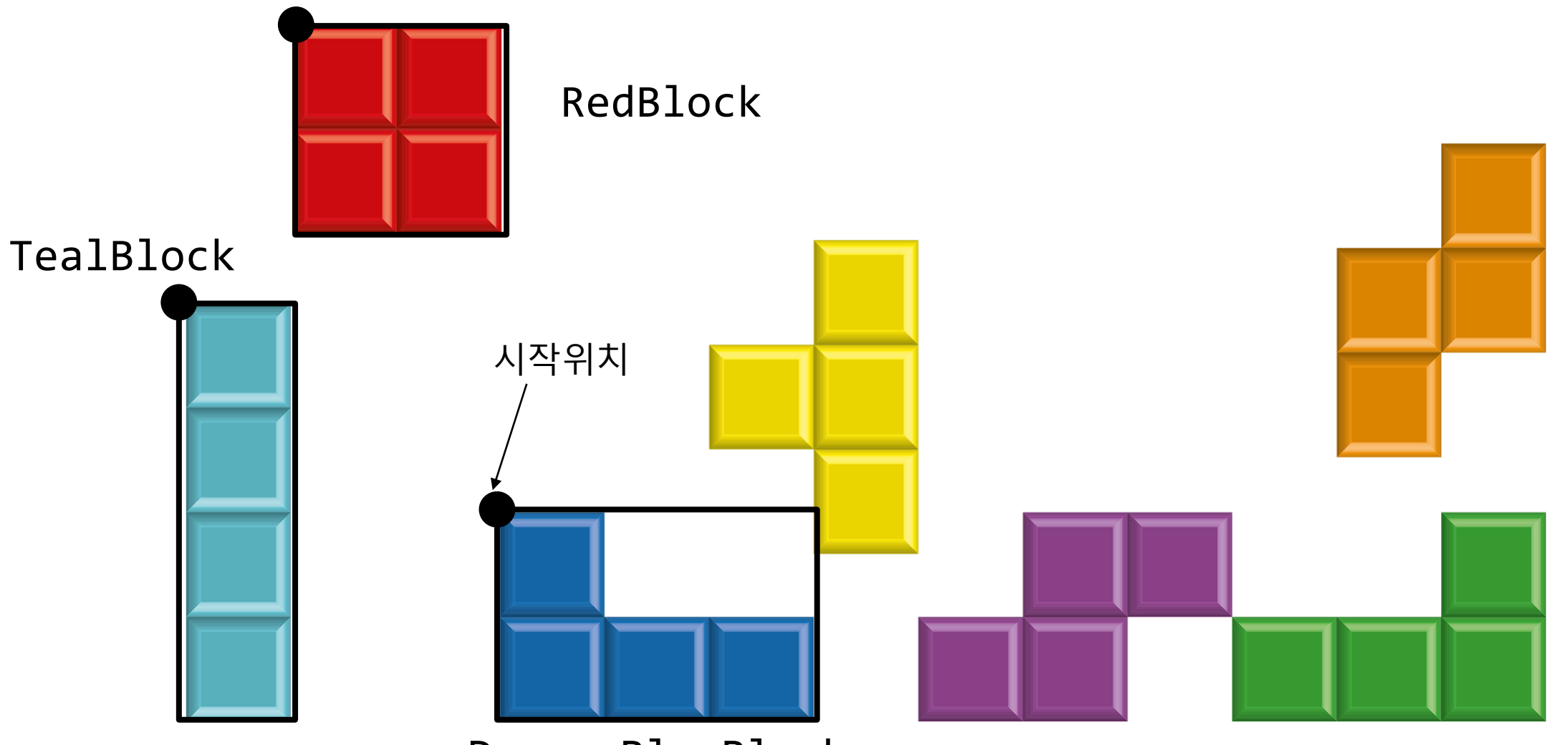

DogersBlueBlock

- **1. BlockType 열거형**을 작성하라.
	- **RED\_BLOCK**
	- **TEAL\_BLOCK**
	- DOGERS\_BLUE\_BLOCK

#### **2. Point 클래스**를 작성하라.

- **멤버 변수 int x, int <sup>y</sup>**
- **Point(int x, int y) 생성자**
- **Getter/Setter**
- **toString()**
- **public void translate(int dx, int dy)**

#### **3. Square 클래스**를 작성하라.

- **멤버 변수 int width, Point upperLeft, Point lowerRight**
- **Square(Point upperLeft, int width) 생성자**
- **Getter**
- **toString()**
- **public void translate(int dx, int dy)**

#### **4. Block 클래스**를 작성하라.

- **멤버 변수 BlockType type, Square[] squares**
- **Block(BlockType type, Square[] squares) 생성자**
- **Getter/Setter**
- **toString()**
- **public void translate(int dx, int dy)**

#### **5. BlockBuilder 클래스**를 작성하라.

- **멤버 상수 int BLOCK\_WIDTH = 50;**
- **public static Block buildRedBlock(Point p) return Red Block**
- **public static Block buildTealBlock(Point p) return Teal Block**
- **public static Block buildDogersBlueBlock(Point p) return Dogers Blue Block**
- **public static Block buildBlock(BlockType type, Point upperLeft) return Red/Teal/… Block**

#### **과제 Lab3 (for/foreach/do-while)**

#### **나머지 블록(6.Yellow, 7.Orange, 8.Purple, Green)을 모두 생성하라**

- 9. Lab3 클래스 main에서 Block를 생성하고 이동(translate)한다.
	- foreach문을 이용해서 모든 시작위치와 type에 대한 정보를 가지고 Block을 생성 및 이동
	- X=0~500, Y=0~100 위치에 Block을 랜덤 위치에 생성 및 이동
	- do-while문을 이용해서 q-key를 누르면 프로그램 종료, enter-key를 누르면 계속해서, 사용 자 입력 받아서 Block을 선택하여 이동한다.
		- 사용자로부터 BlockType 선택 후
		- 블록의 시작위치를 사용자 입력 받은 후 Block 생성
		- 이동량 사용자 입력 받은 후 block 이동

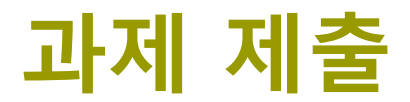

#### **10. Block 관련된 본인이 원하는 클래스(예시: 각 블록의 xmin, xmax, ymin, ymax값을 주는 Bound)를 추가로 작성하고, 테스트한다.**

Lab3와 보고서 전체를 묶어서 e-learning에 과제 제출